## **Classroom (ILT) Training Tutorial for Supervisors and/or Training Approval Officers**

In this tutorial you will learn how to identify your students, register for DOI University Classroom (Instructor Lead Training {ILT}), register students, check approval status, approve training and manage external transcripts.

You may begin by accessing the DOI Learn website at [https://doilearn.doi.gov](https://doilearn.doi.gov/) as highlighted below.

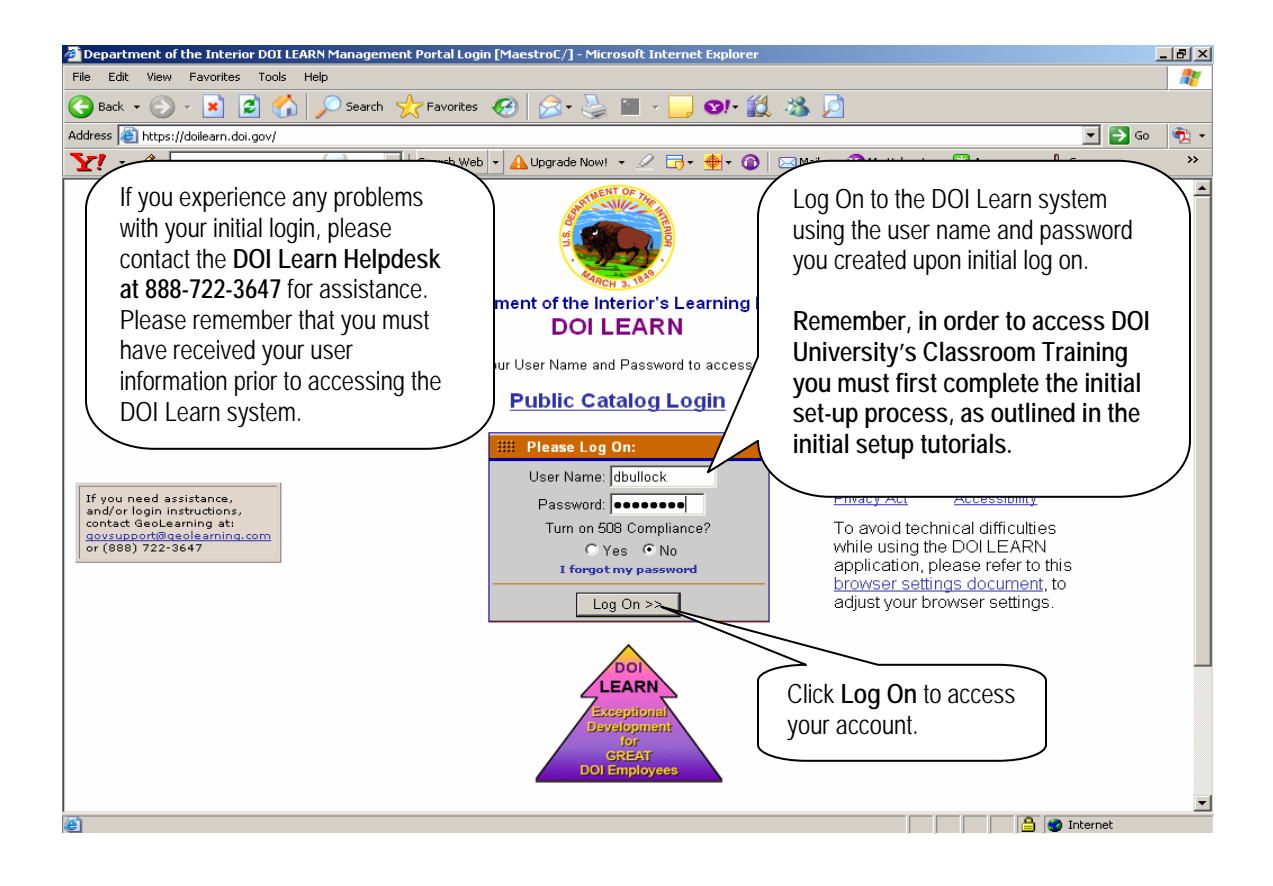

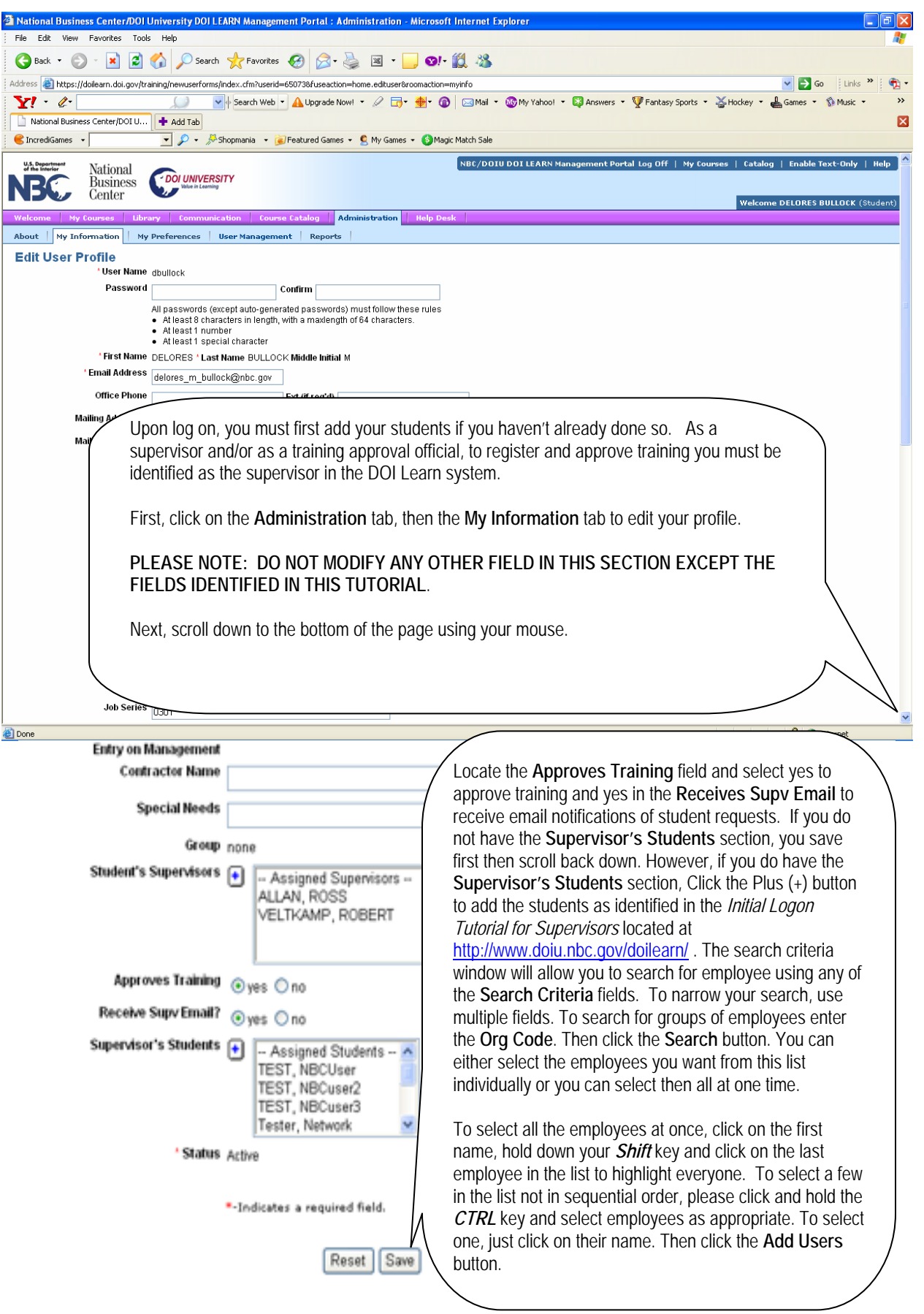

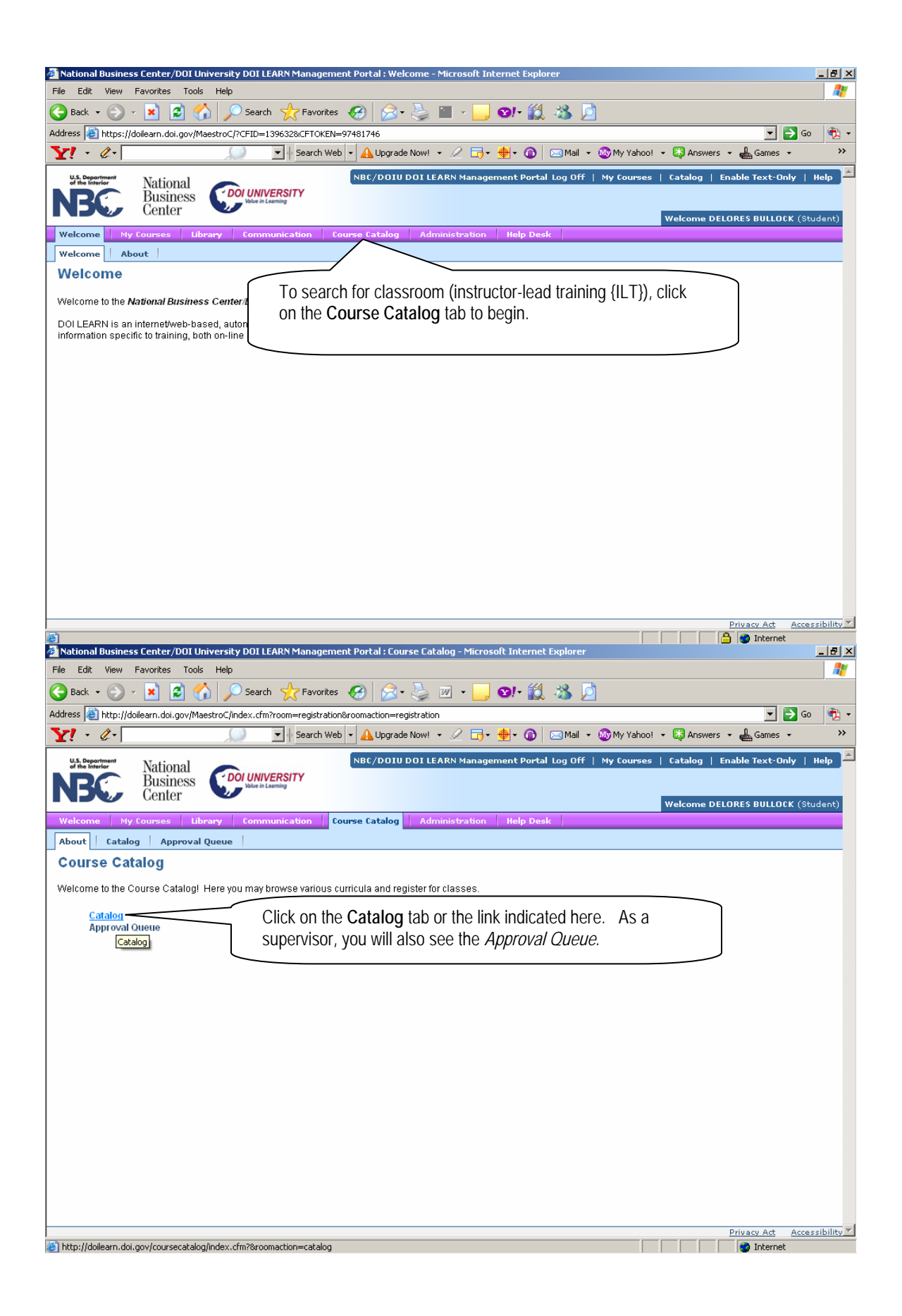

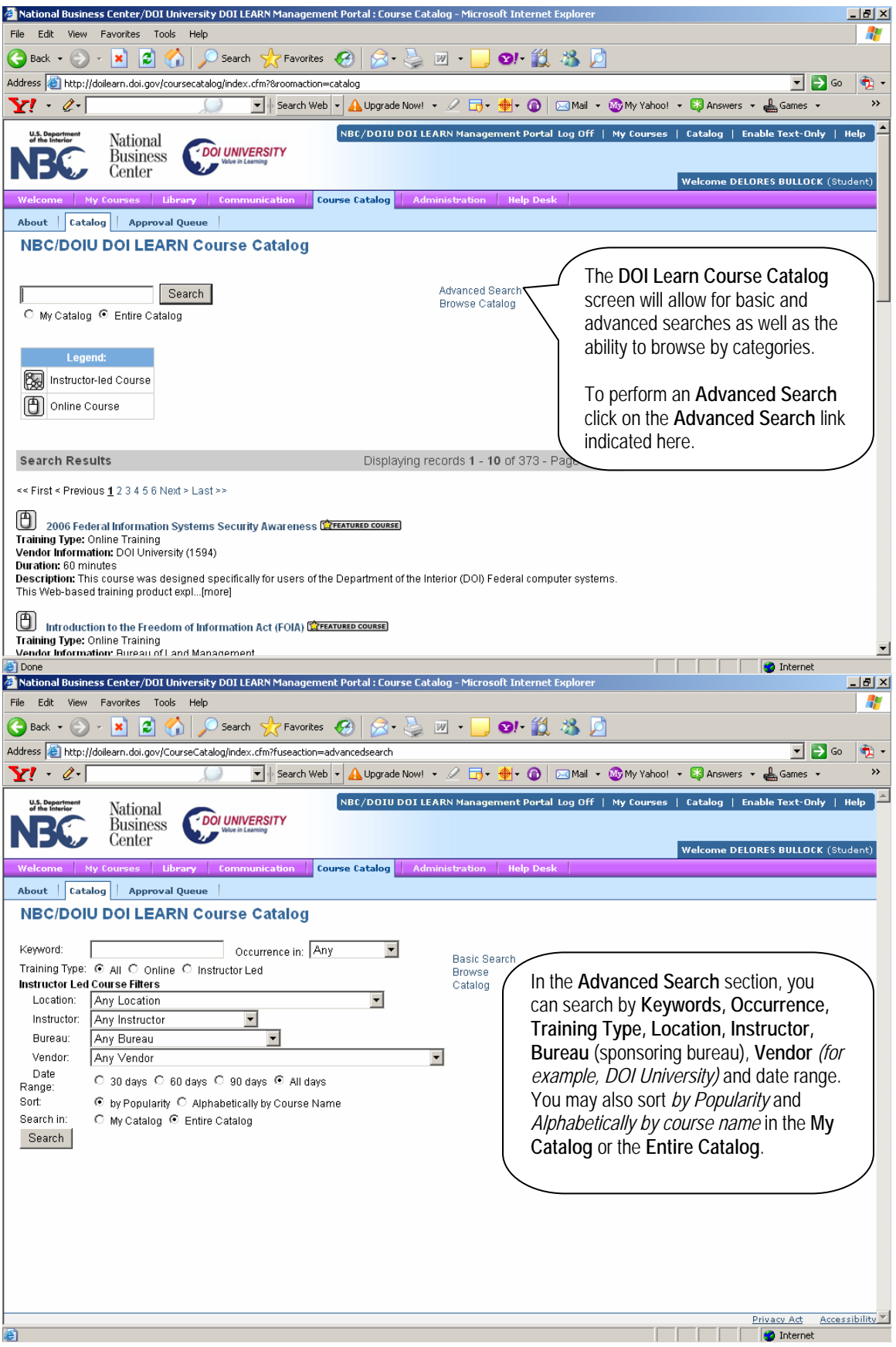

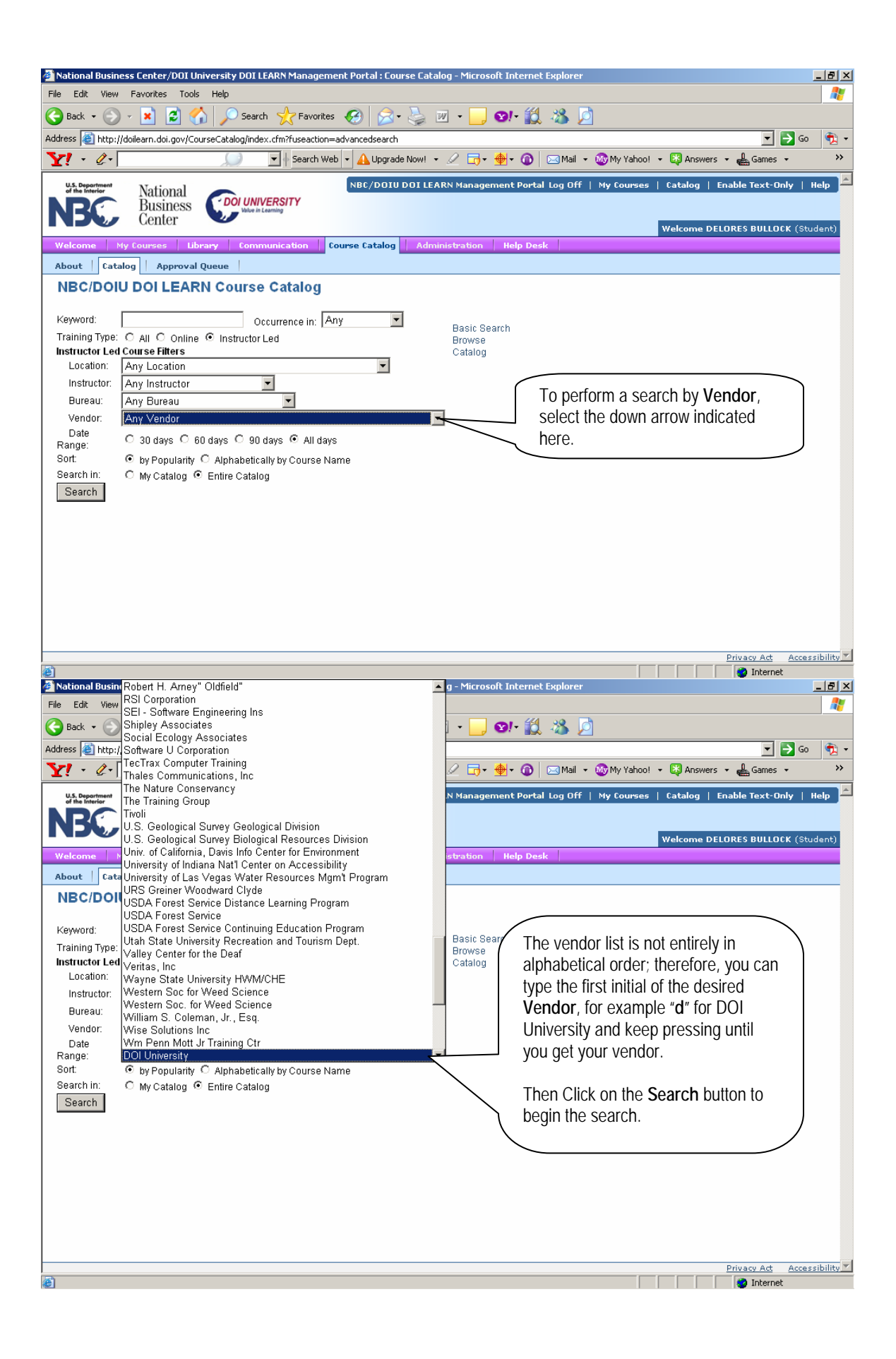

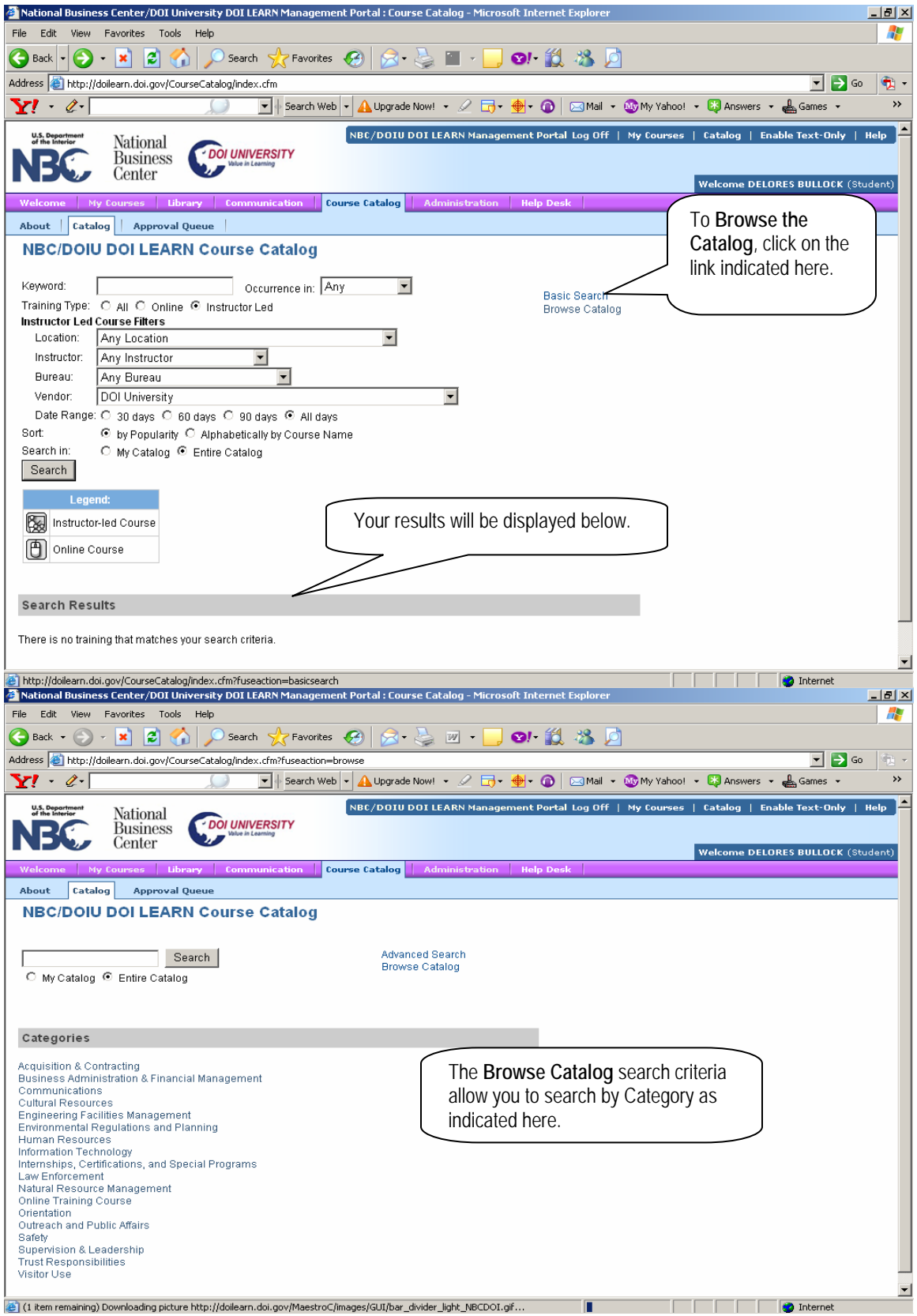

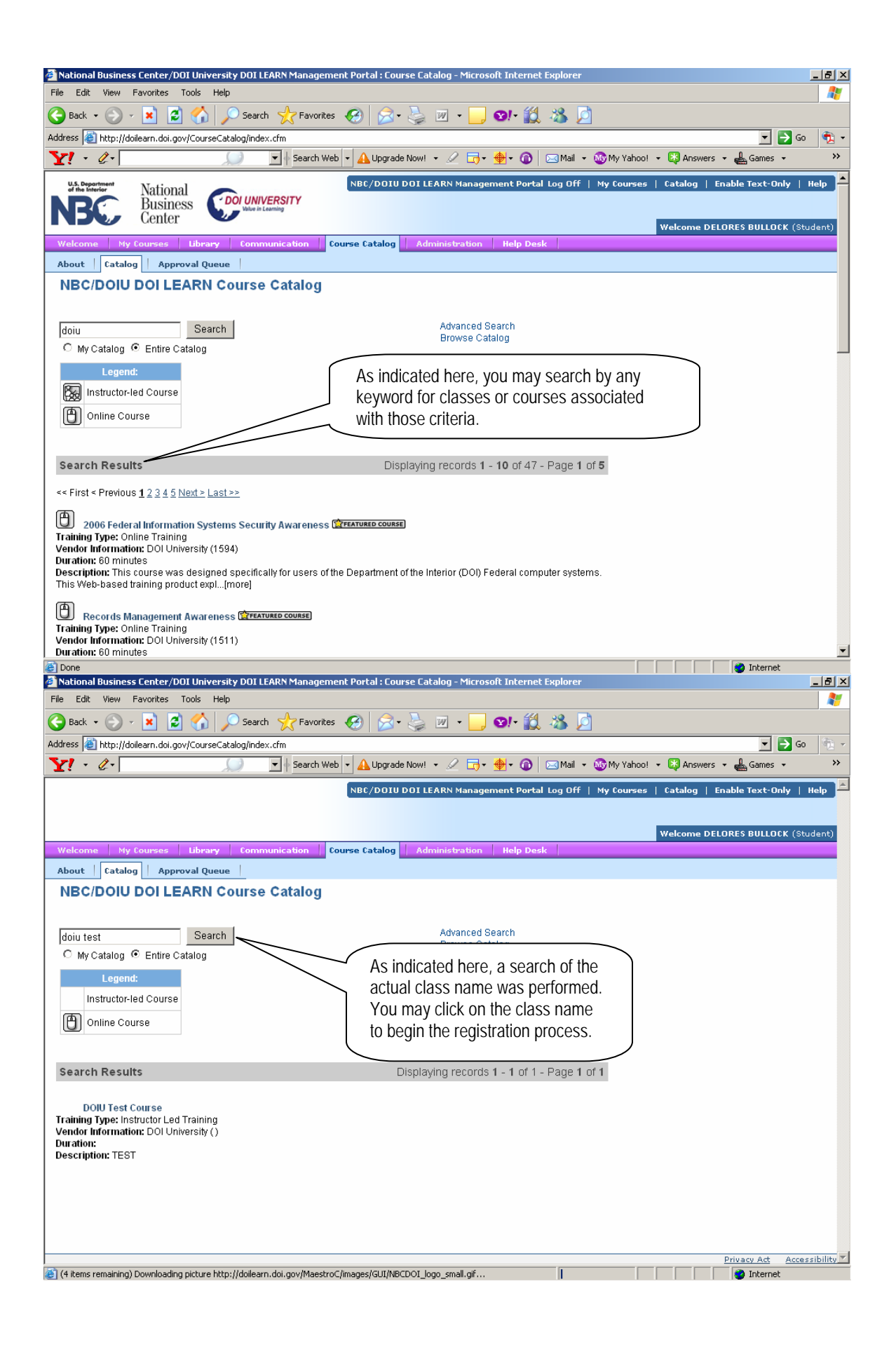

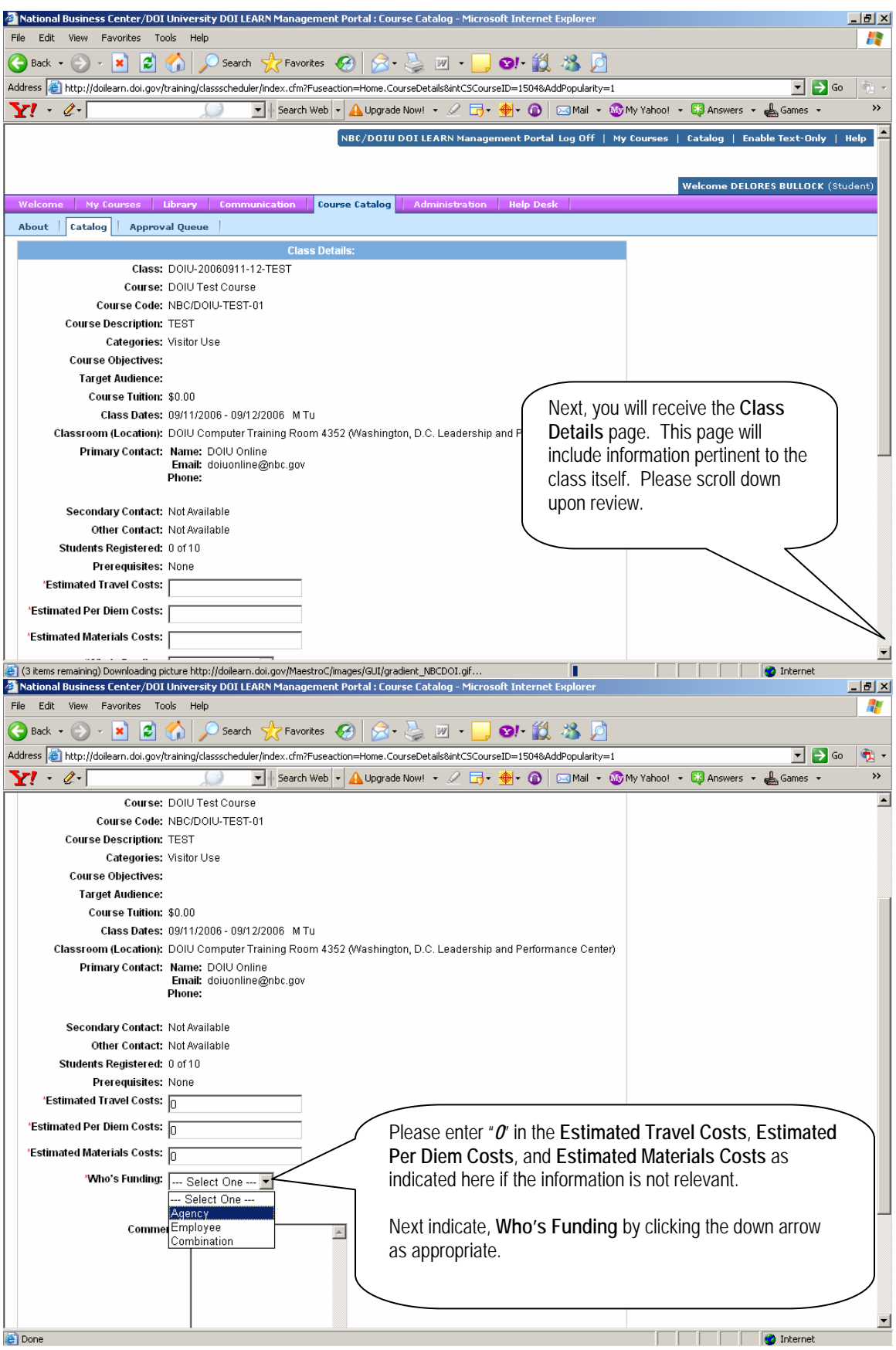

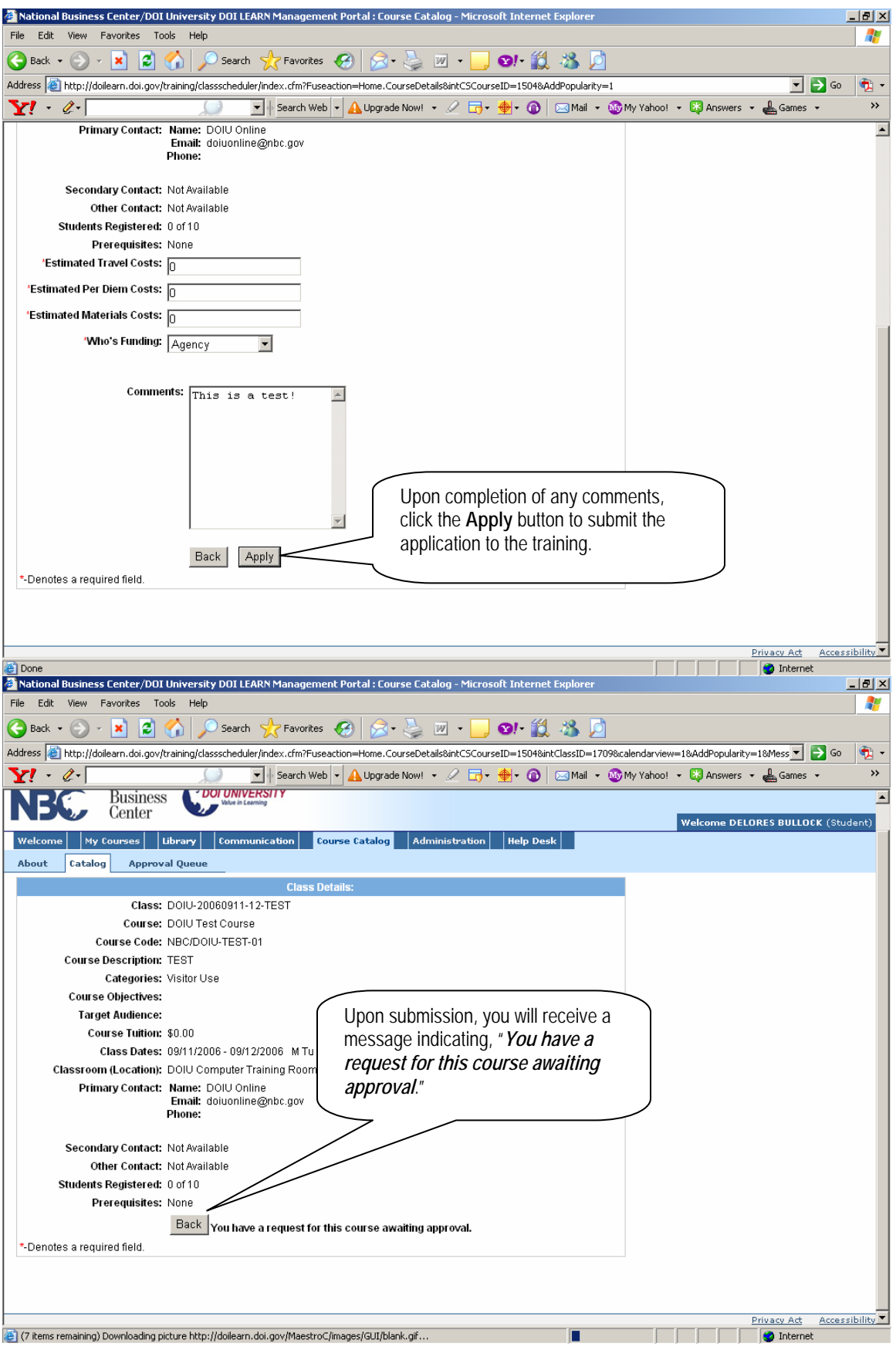

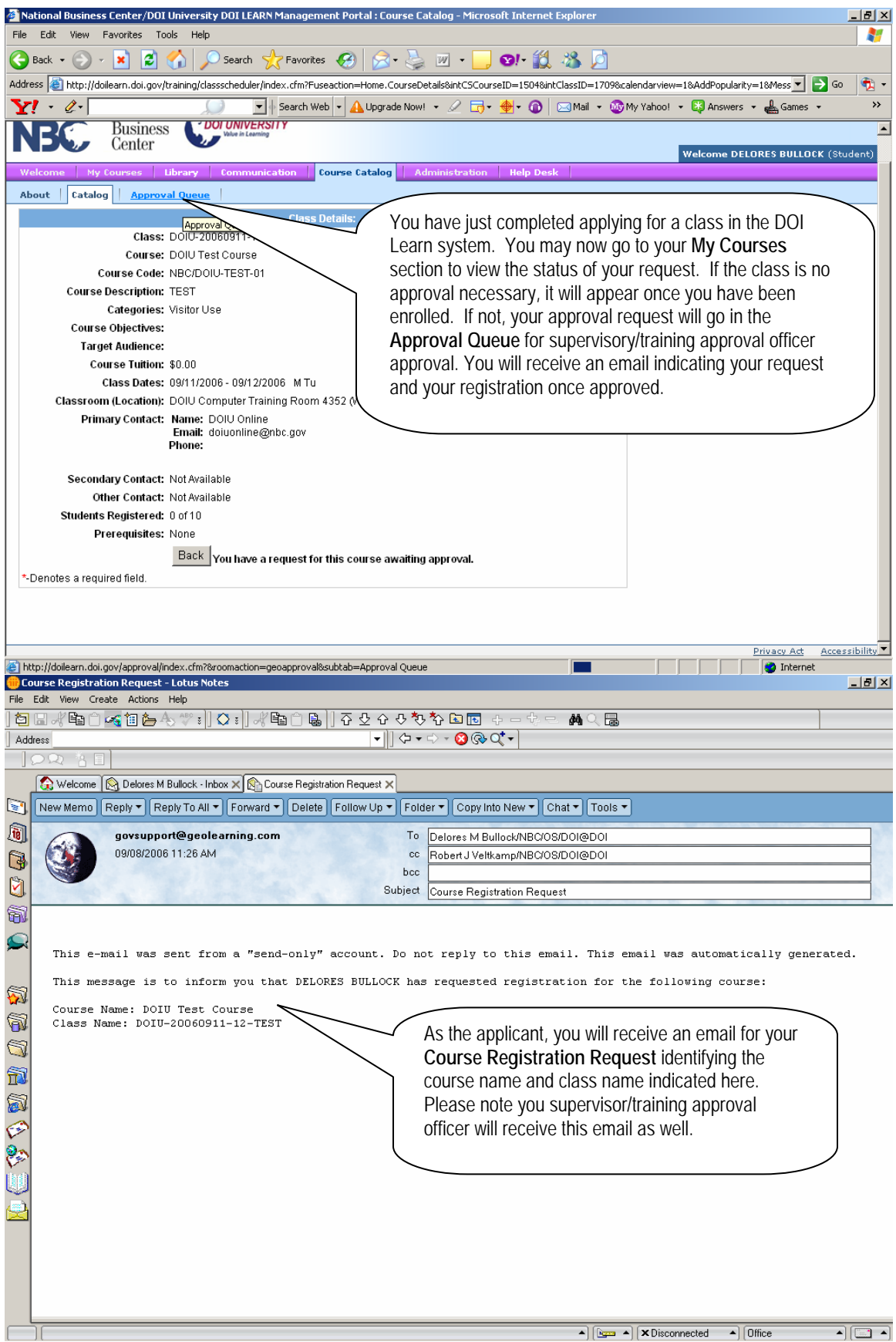

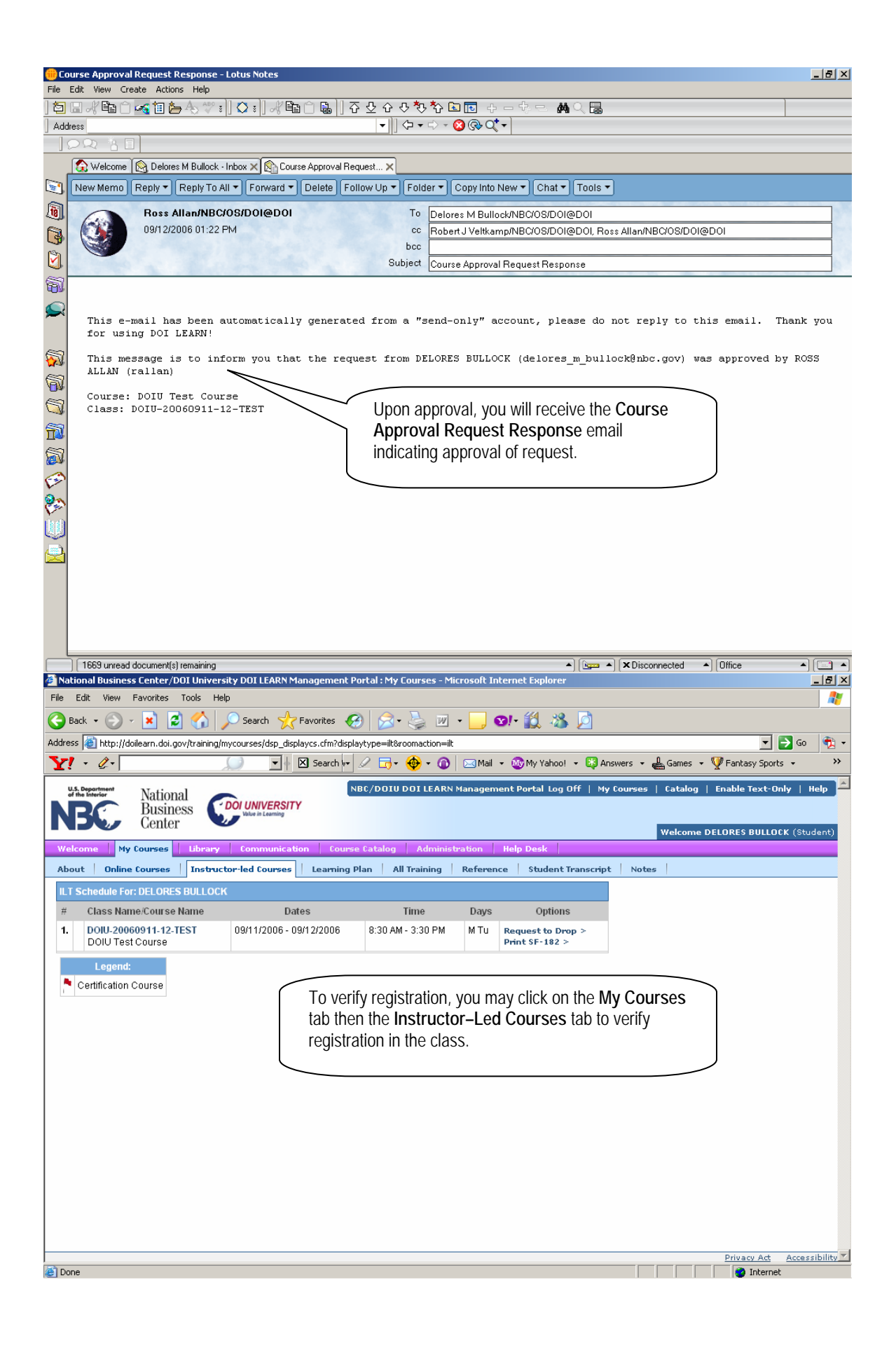

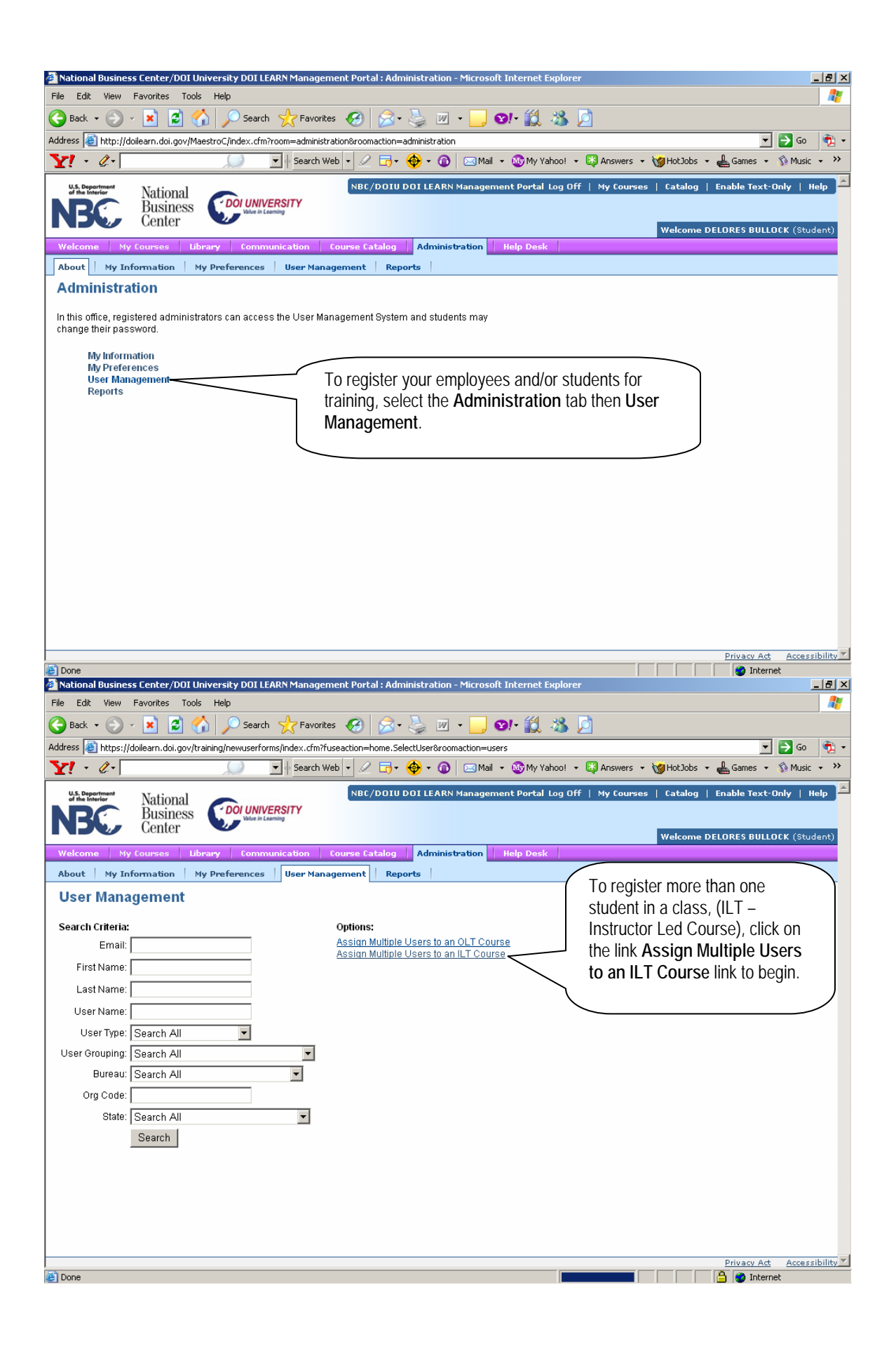

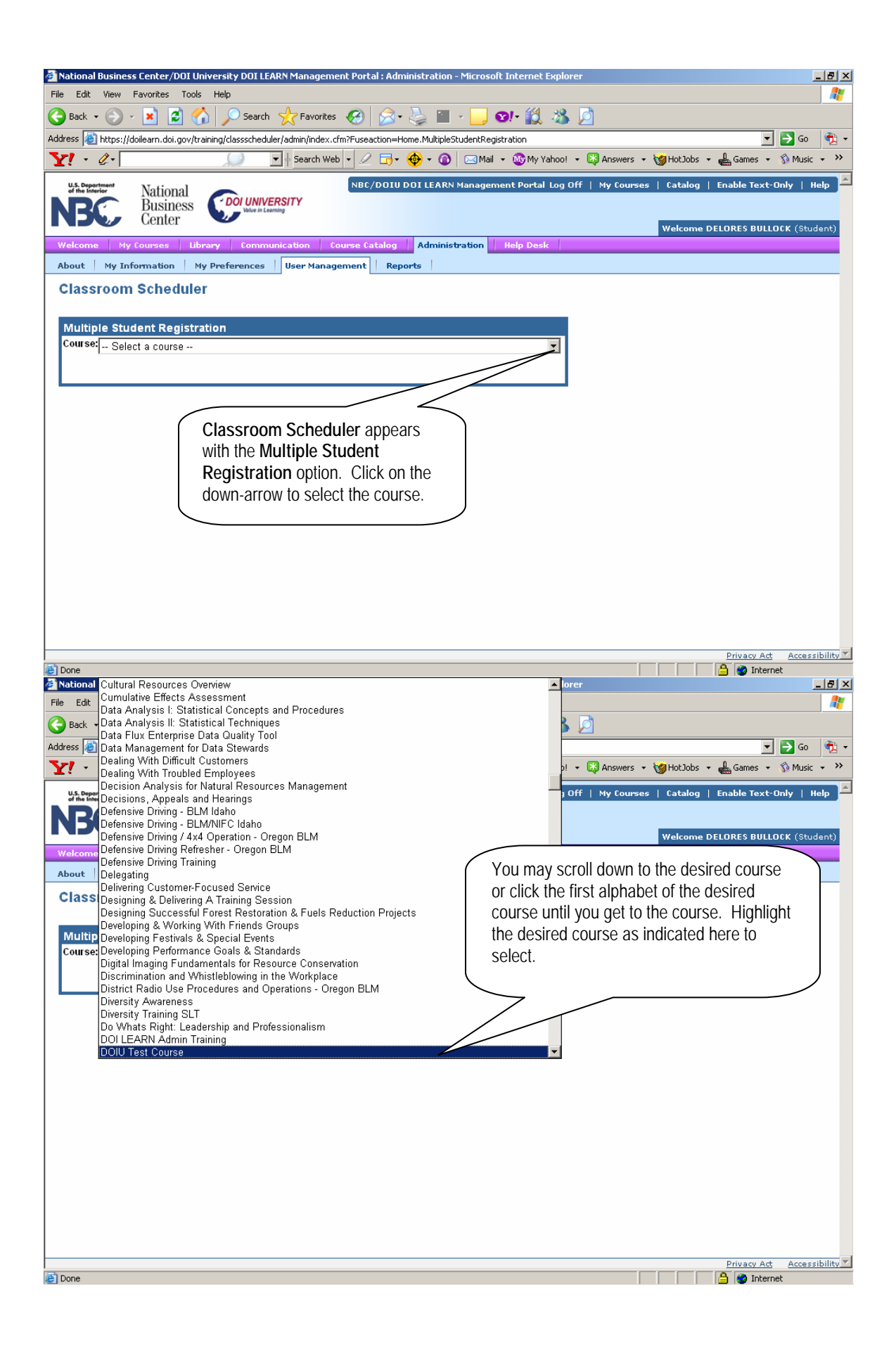

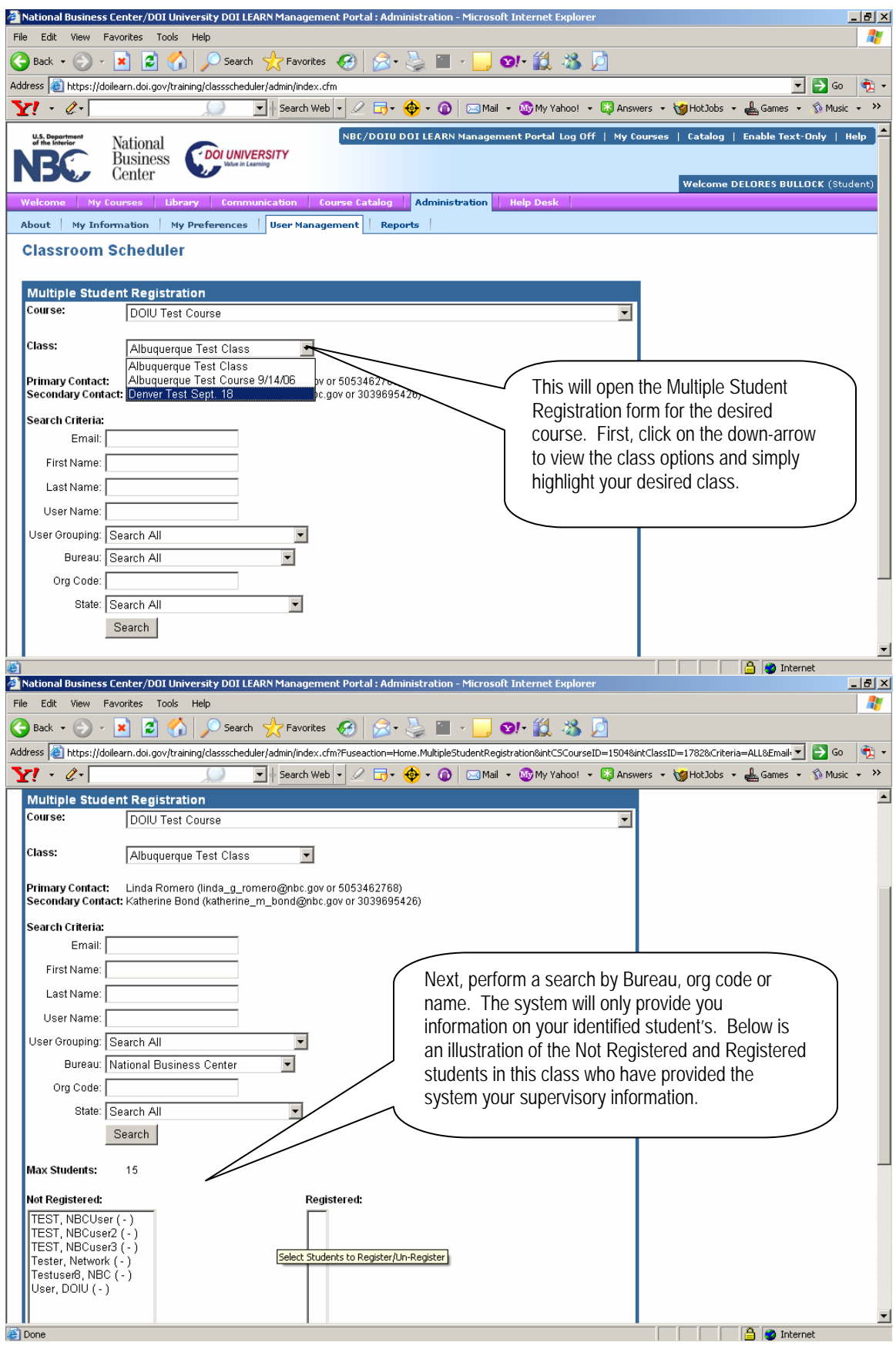

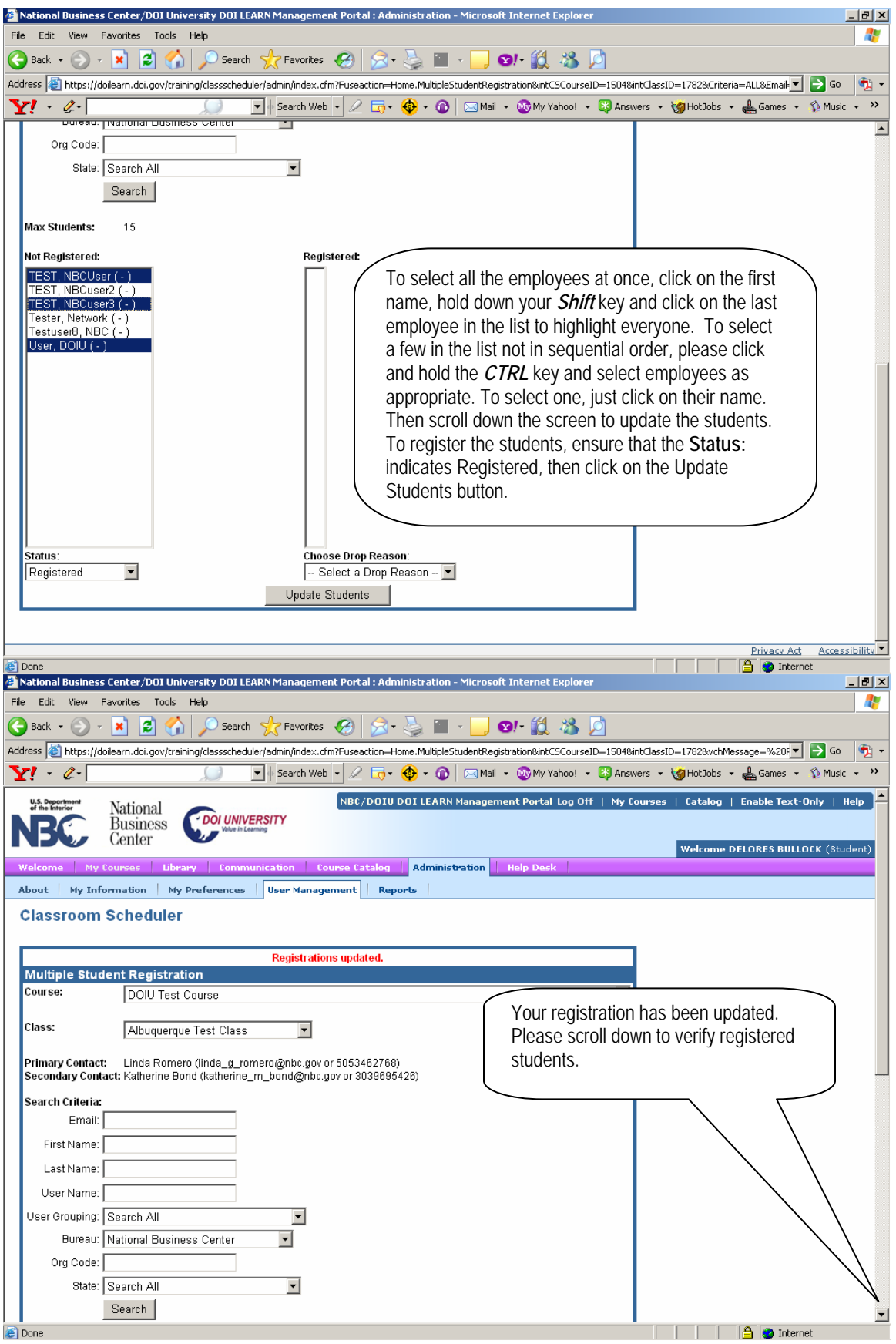

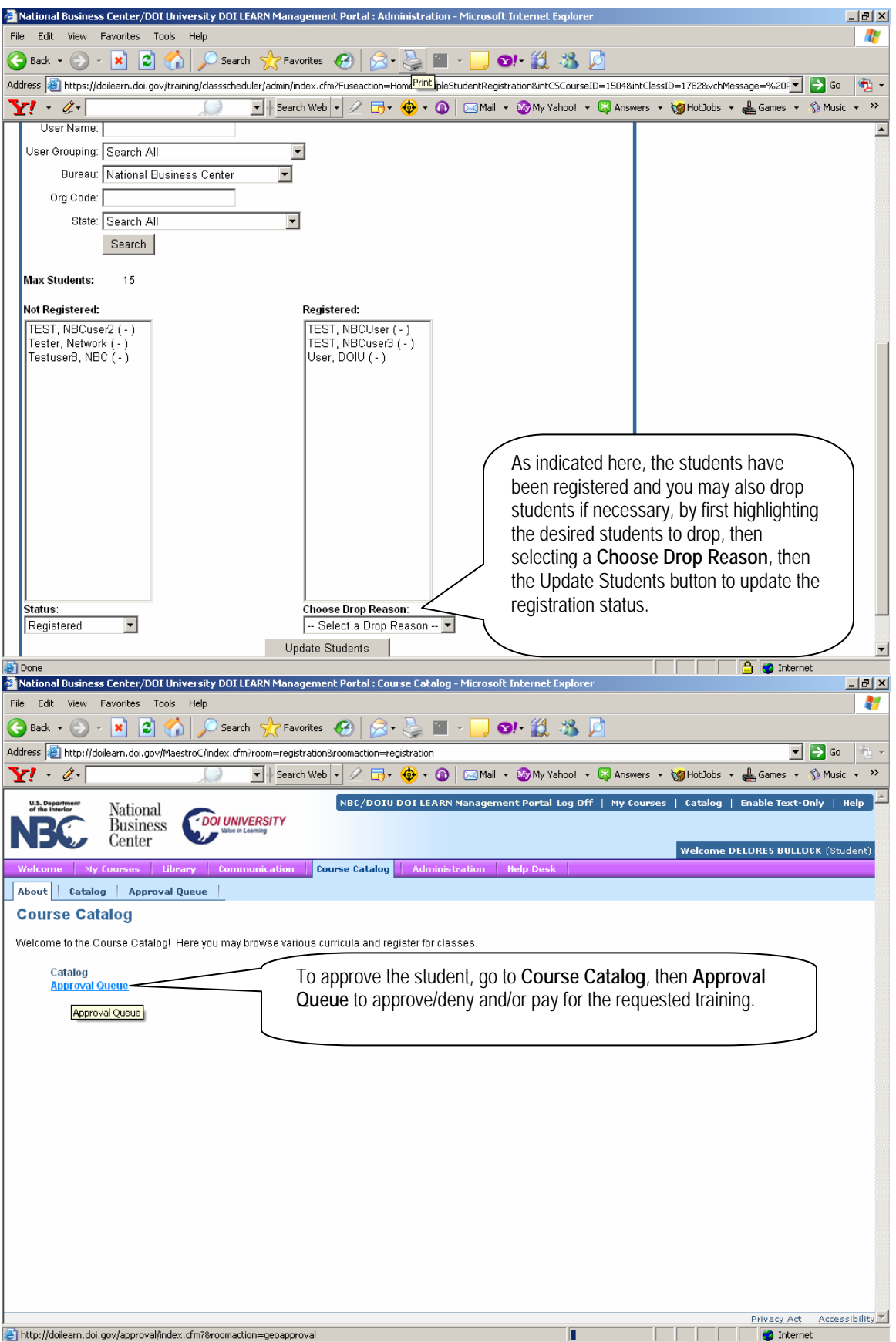

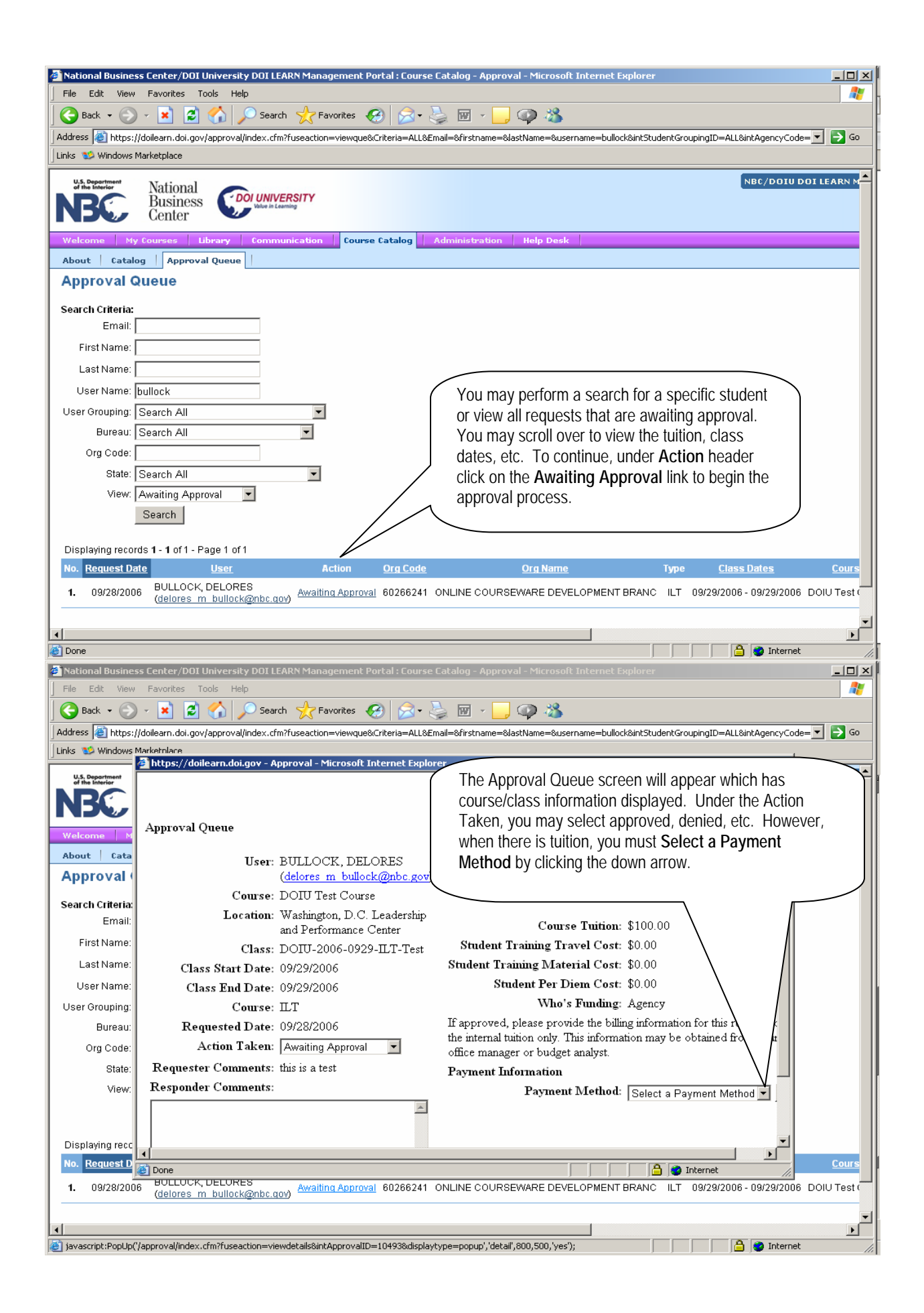

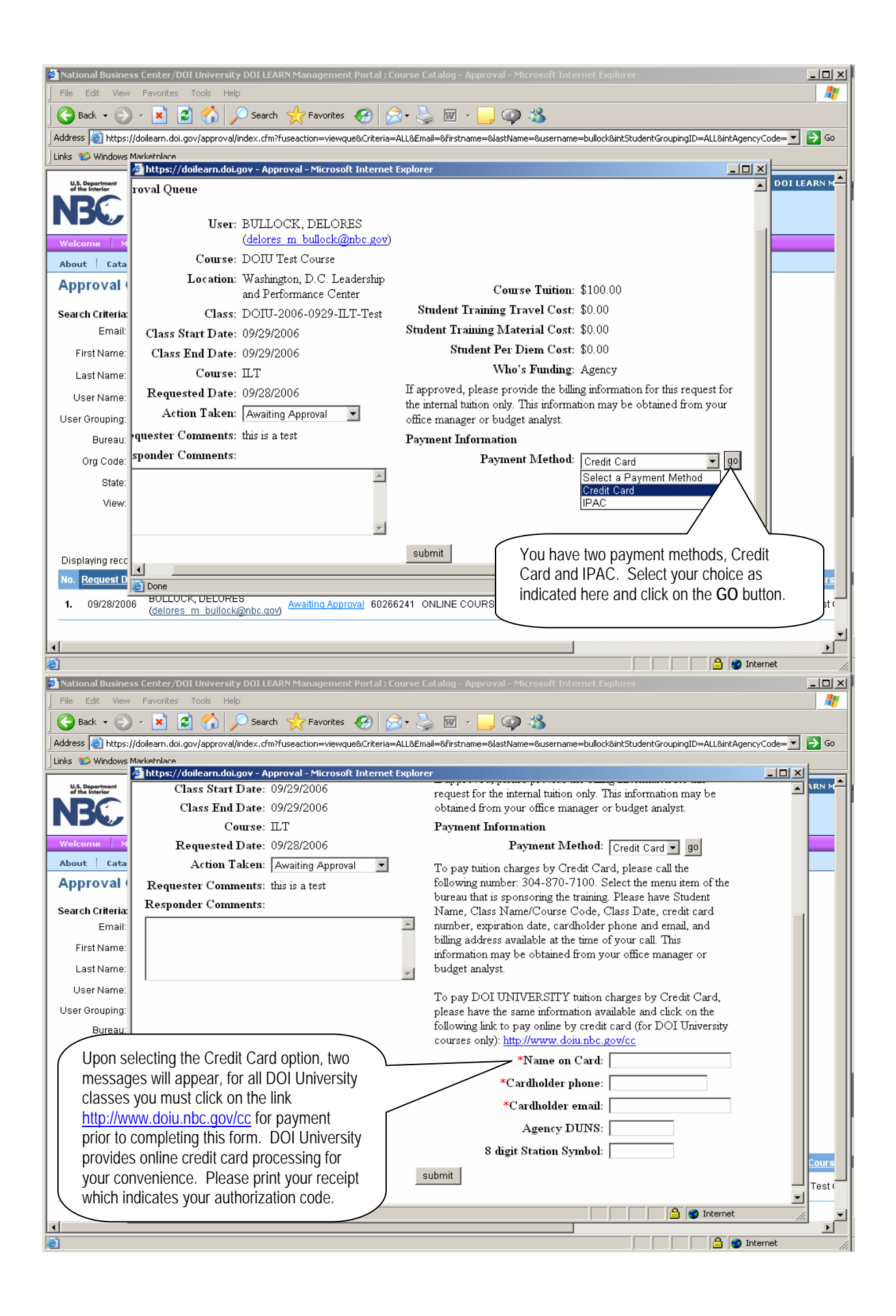

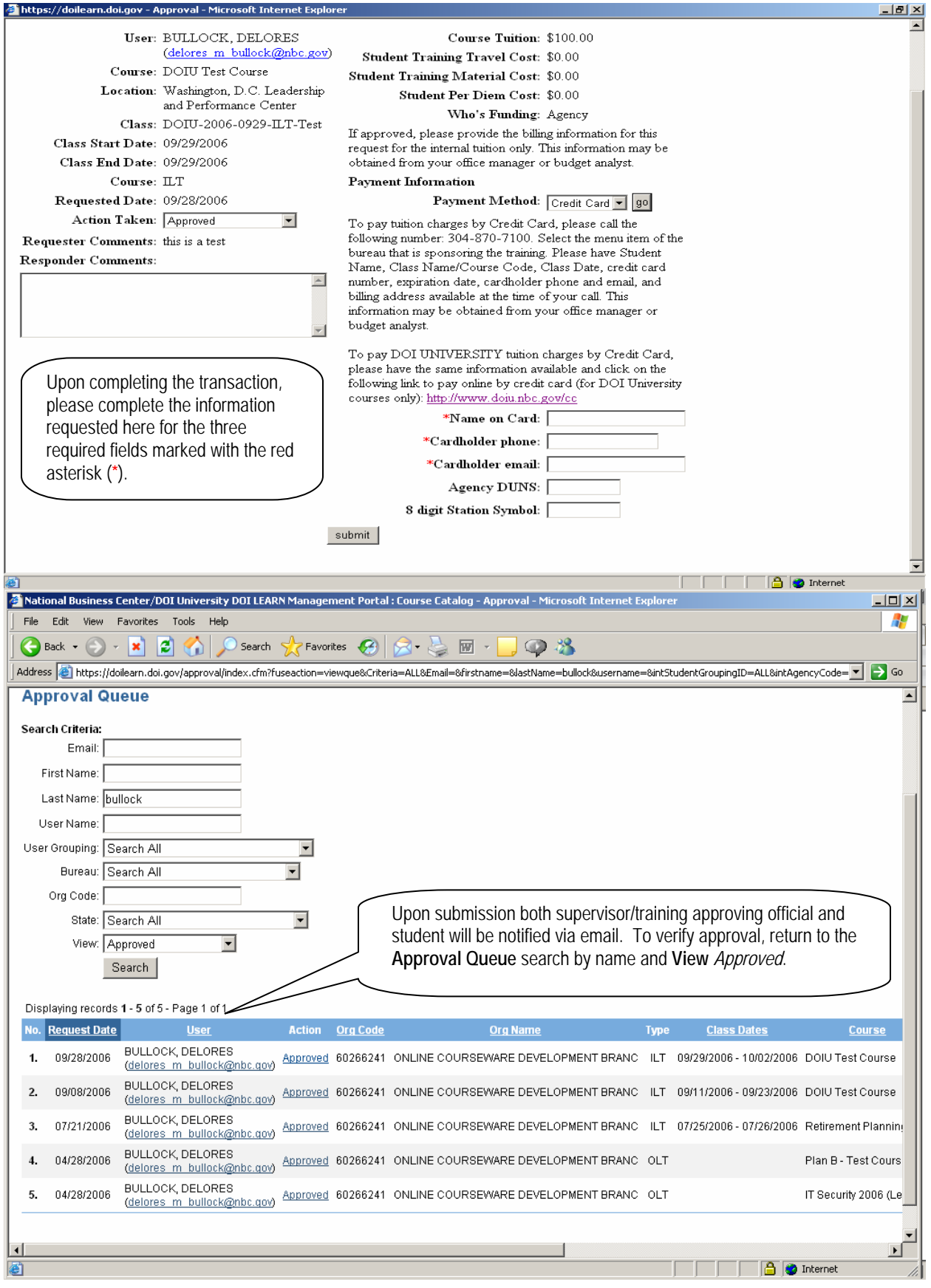

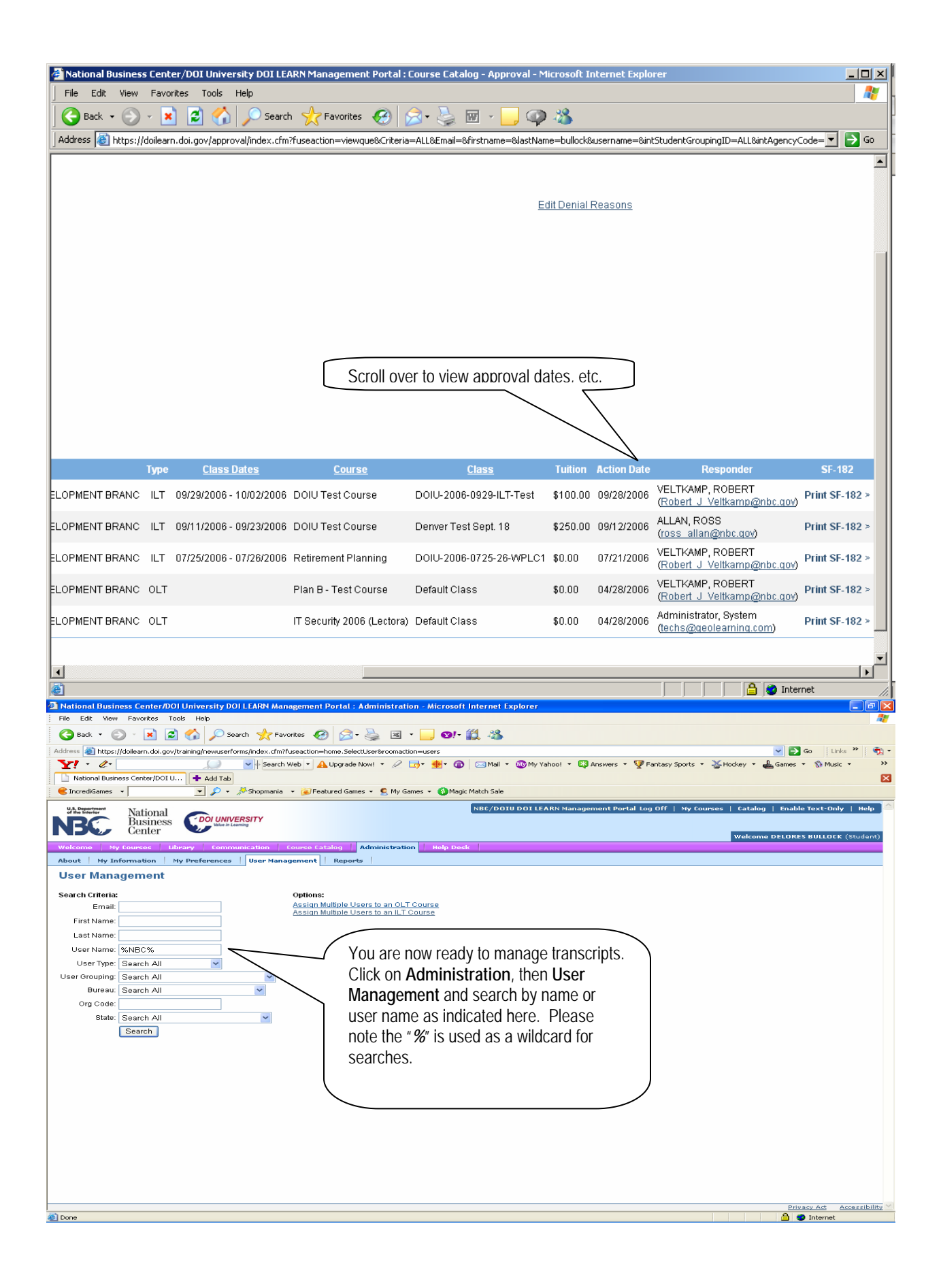

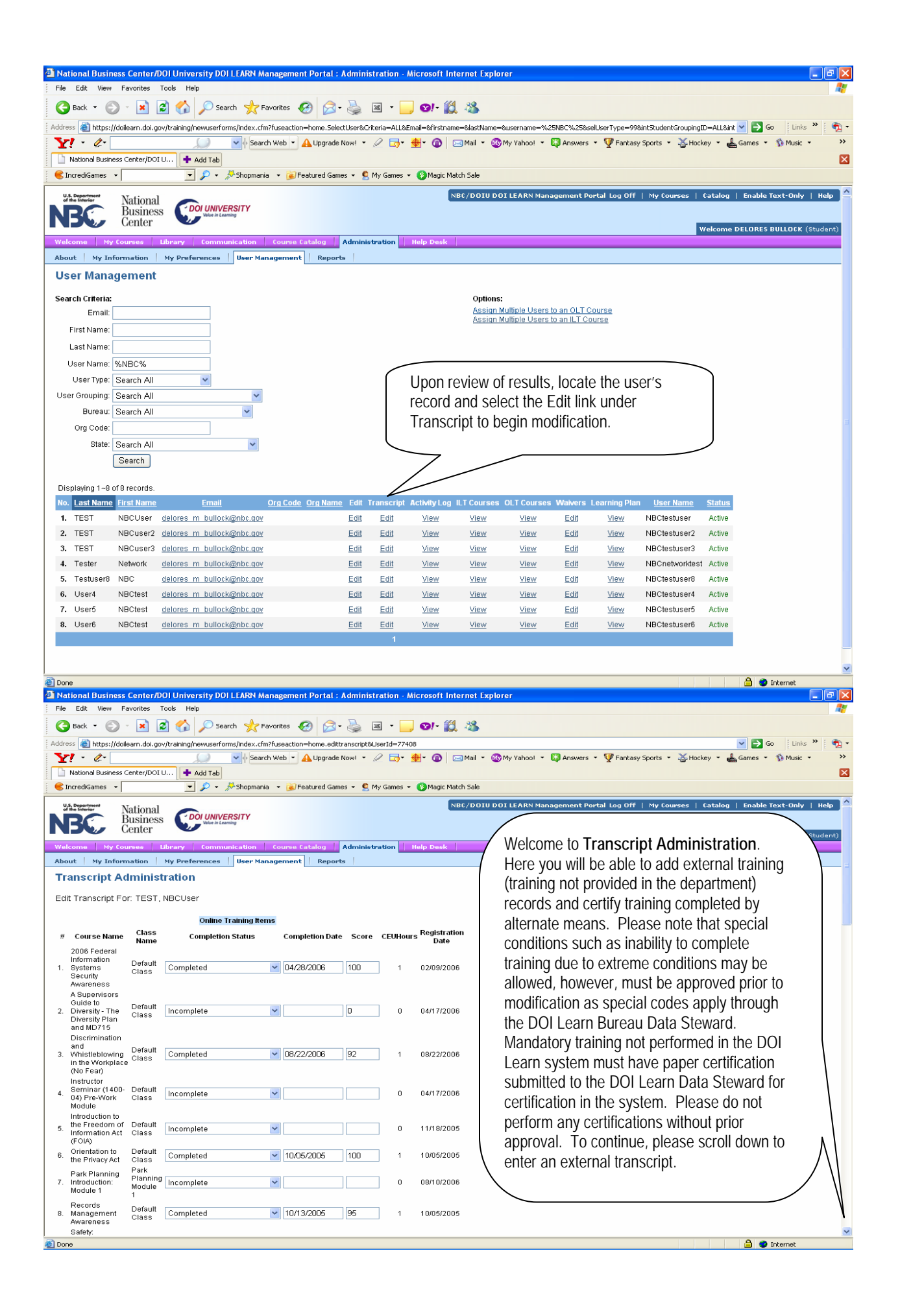

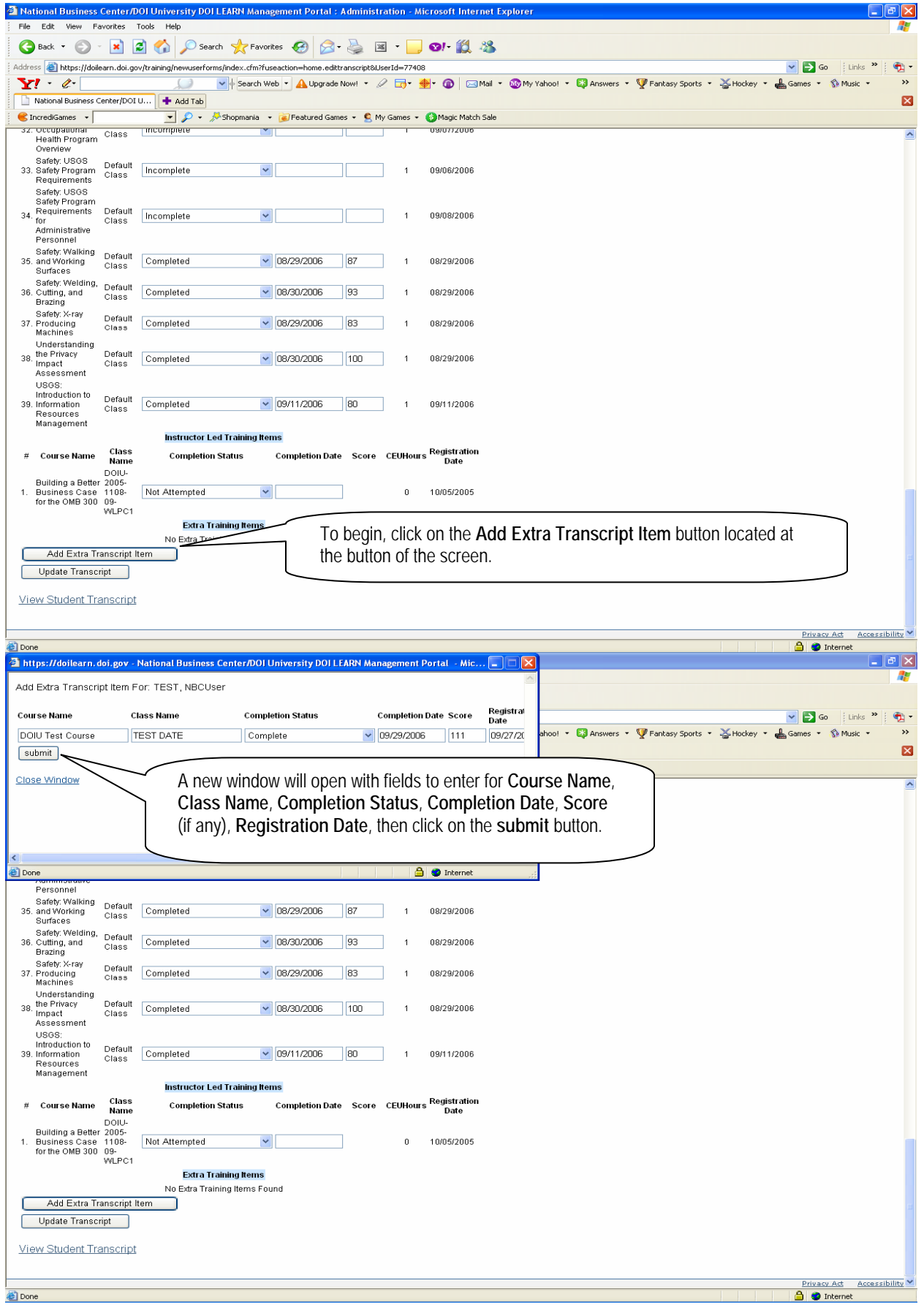

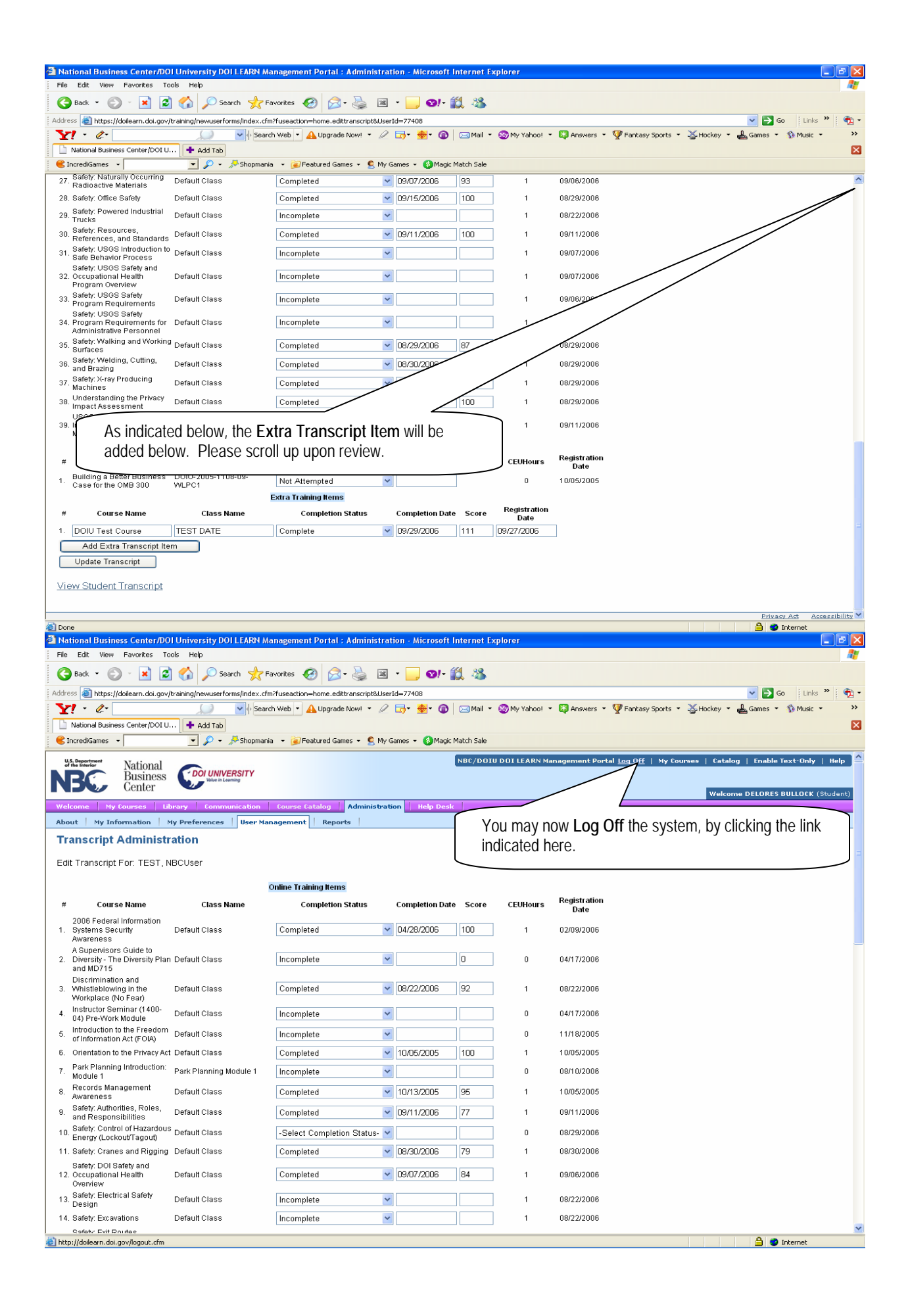

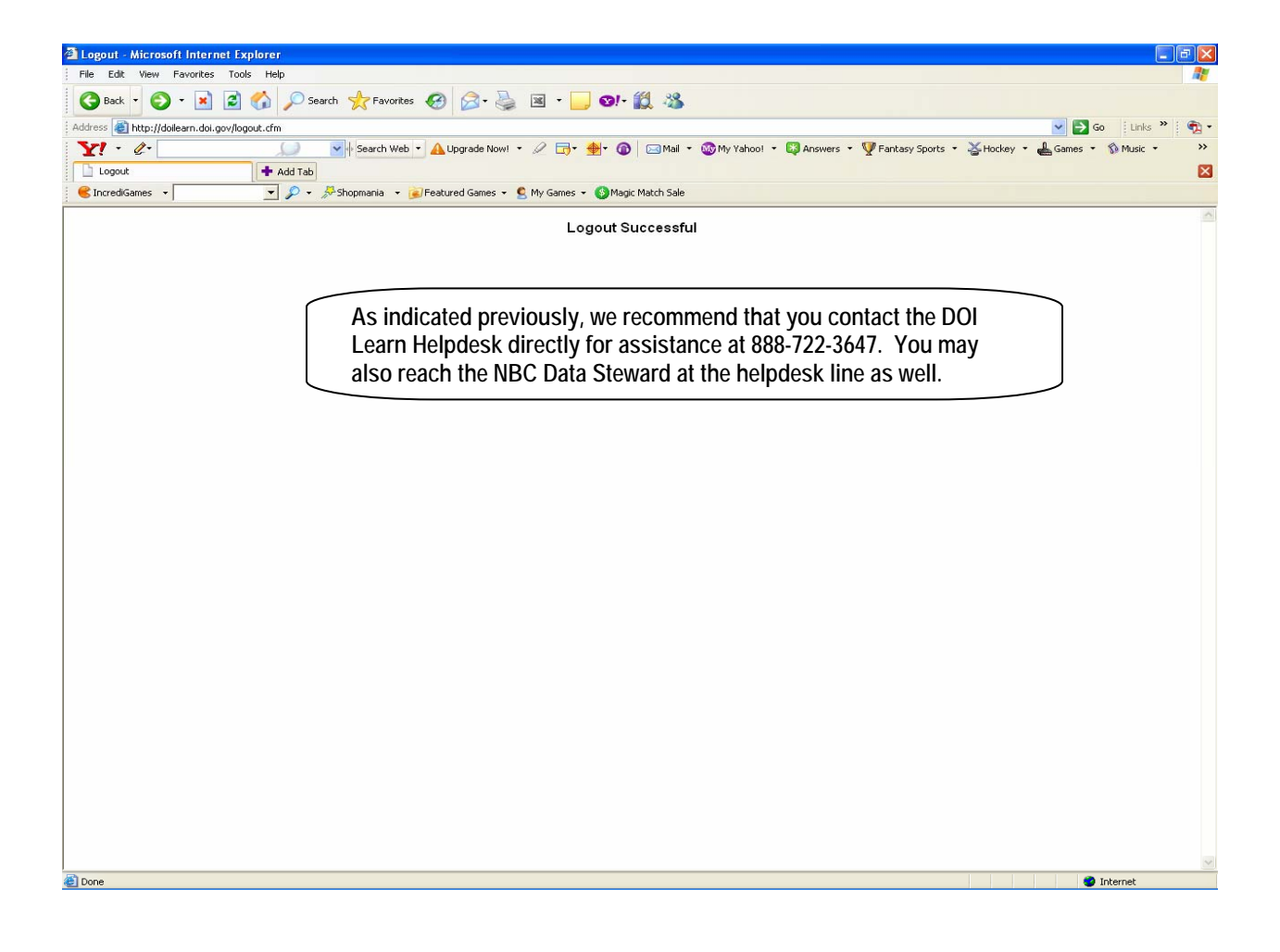